Prénom :…………………………………………. Transforme chaque schéma en calcul.

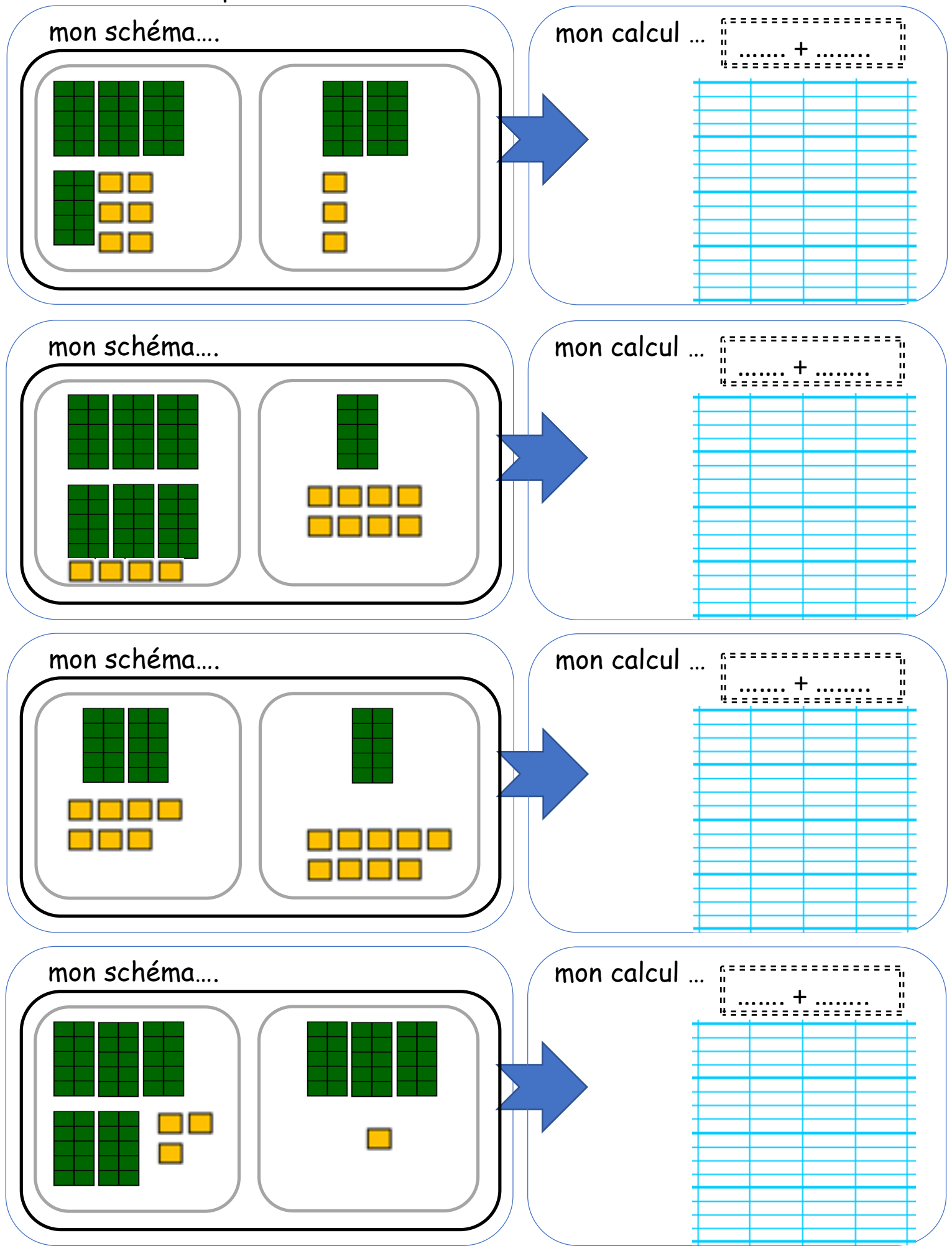

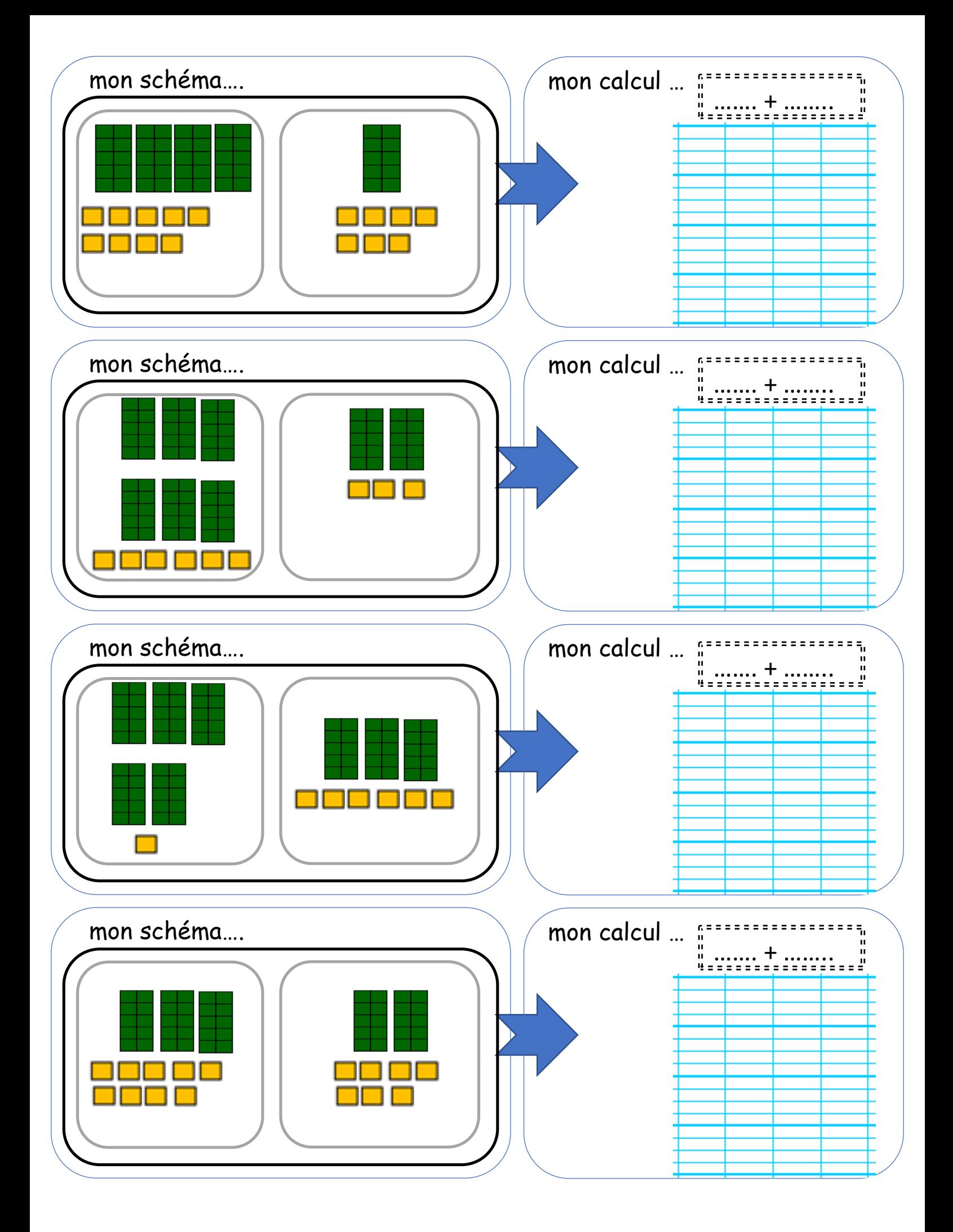